GP-PRO/PBIII GP

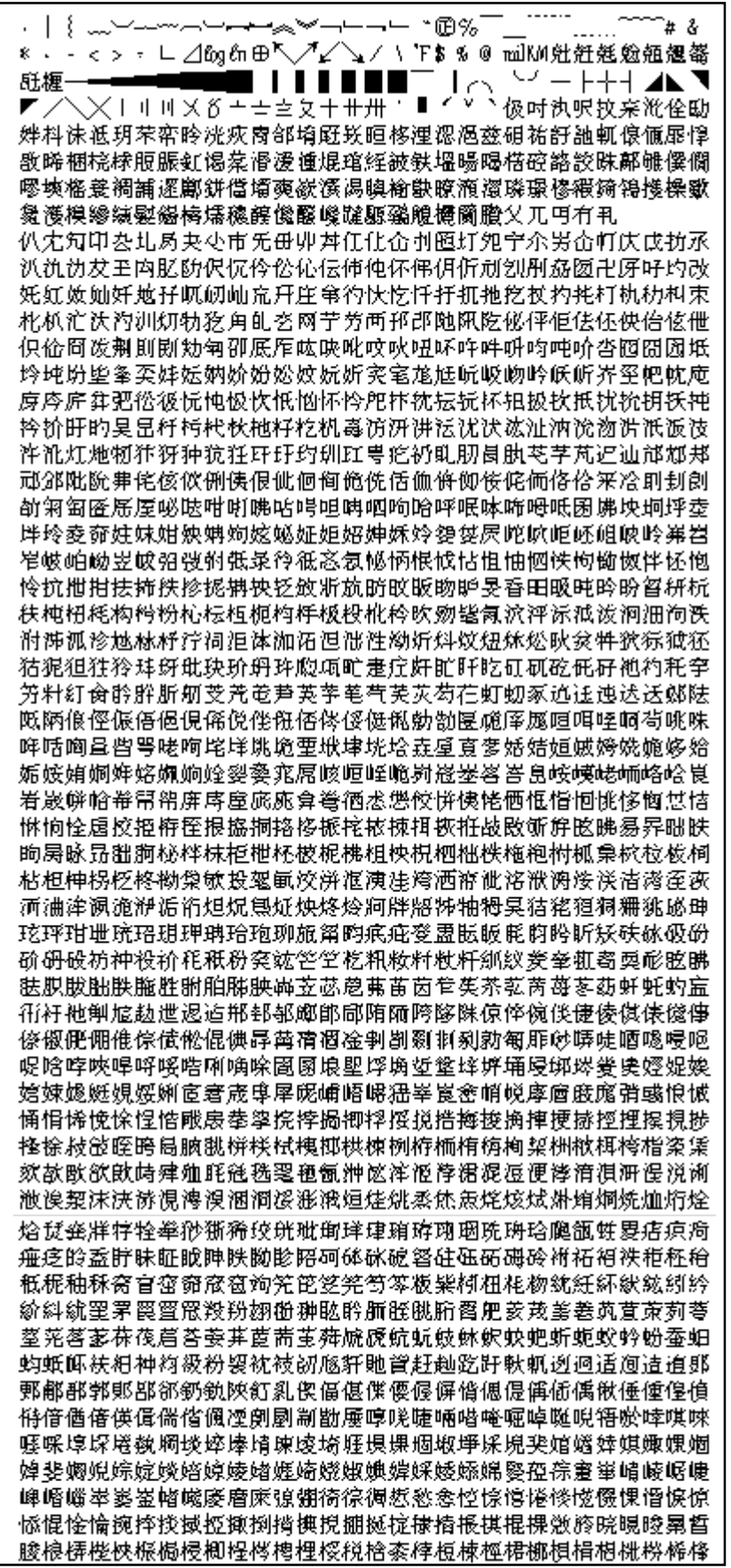

<u>楸梌蕠桽欶欳殑殏殎殌涴漟湴淕掝湅濆菑淈椣緍淜淴涽淭踗涺淕淂</u>淏 淉淐滮淓淽瀩濔淣涻缏焍熶焌烰焄烳烼烿焻焀烸炂焋恀焎犌牼猚猑猘 猈禵猏玈珶磿珵琩旋珽琇娢璛珼瑅琌琋珴埩幐畣瘅痯痋癠痑痼皏皉盓 朕胰眲眴眳眽眻硈硉硍硊襰祩祪祣祫祡离秺棨秷窏窔蓌笴笰笢笘筃笭 簽笲簞笣粔粖栅紵紽紸紶絧紩緪絇紾絊紻紨羕羜羛秛戫翐猘翌嵾翉耟 菱莥莯莈莗荿莦蓢莮荶莚虙蚿蚷蛂蛁蛅蛈蚹蚔蚸蛌蚻蚼蛃蚽蚾衒袉袕 核袪袚祒柟紩袘袧袙袛棇袬毚袓袎覂觙訰訧訬訞谹谻豜豝豽貥赽赺赹 鼓跌鹿軘軞軝靹鞖軠斡逤逼逌郪郰郲郳郔鄯郩酘盦酕釴釱釳釸釪釫釺 豺镺閈陼陭陫陱陯隿靪頄飥傛傕傔傞傋愫傎偋偨愮傒傂傇兟凔匒匔厧 <u>唍喥嵃嘺</u>喢喓喣隉啽喌啿囒嗱喎圗**堩堷瑌堣堨埵塈堥埬**堛婿堷**焪堹**煈 堭堬堻冩幊蠂媢蝭婸媦媎嫲媬媕娷媄媊蝖媃媂媩媨婽嬟媜媏媓媝爲寍 寋窅寎尌尯嶝嵃帺嫮崵嵑嵎嵕崺斢嵙褝崹嵉崸崼崲嵡嵀巌幁徦徥偧惉 悹惌惢惎惄慉慯愖愅惵愓惸偏惾惁愃愘愝愐惿愄愋扊撆晜桸揨搄擳撝 *摼橸愖键摡*揟揝搚捘揓揂揇揌揋揰撈揙攲敧麬敤敜敋敥孹斞斮旐晼踤 暀睒睗颵睨朁怰傛椄棜橶檖楑棷棫棤棶椓棳檲椇棌犓楰梴椑棯棆椔棸 棐棽棨椊棎槣棝棞棦棴棑椆棔棩椕椥棇欬欿欼殔掩殙殕毰毲潧搚渟醑 漠旘徚福搽湁谐淸渜餌滹溪潃襠渃渂湜湡渱渨湠渚渹渢媕揬渧湸揓湷 踺湹偮湦渵渶湚焠熄娫焮焣焥焪焲煯焆焺焛牚犈犉犆犅猒猋猰猳猧猲 <mark>猭猦猣</mark>猵猌琒郞睩琤琣琝琩琠琲瓻畯痵痡痝痟笧皕皒盚院睄睍睅睊睎 胰晚矞硠碊硜硱硰硩硞硢祴淭祲祰稊稌稄窙竤筊笻筄筈筎筀粨粡絘絯 鉼絓絖絧絪絭絜絫絒絔罀絑絟缿冐罦羠羨翗聑聏聐胾胔腃腒豲腇膲腍 <u> 胖</u>臦臮臷臸臹娰舽舿艵茻渮萣蒆萒麃菤菼菶萐<u>歳菈</u>葟菣葪菿蔝萞菵尞 萉菞的荼菕菺萓唟菬菮菄菻菗箅菛菾姘蛦蛓蛣蛚蛪蜧蛖蛜蛬蛗蛨衈衖 褚梳袹栫祵秼栙袽葼畟覕硯觛紲鈢銰詀詗詄紷笓詊詌詏豟貁貀貾貹貵 趀趉跘跓跍跇跜詀跙跈跅軯軷軦軮軥軵軧軨軶瓡奙軴軩凐鄽郿郼鄈鄍 郻鄁鄀鄇鄅鄃酟酠紭鈃鈚鈏抉鈒紤釽鈆鈂鈜銋鈙鈗鈖镻閍閐隇陾隃隀 锥萑雃雰靬靰靮颩鳦亃亄亶愅僞慩傮僄僈傰僁傱僋傶傸凗剺剸剻剼嗃 隒晇嗋嗊殾喿喍嗏嗕嗢嗈嗙嗂圎熐埢塉塯塕塎塝埌塛堽塣塱壼嫇嫄嬓 *麃*廆廮廇徯慉慅愶愲愮慆愯慏愩慀戠酨戣揅揱搒撦橨搟搕橬搹搷<del>撍</del>揻 <u>搰搵犓搚鴩綤搮搎踆斒旓暆暕</u>暤睯暊暙暔<u>扊朠楟櫇</u>楎橧鬜樏楙楺楈楉 椵楬椳楩楀楯槦簝糳楁楴楌椻楋楜楏楑椲楒椯楻椼數歂歒歁餒毻毼彮 毸流滖禞滀谦溔遪潗獝滒溞滉摚瀓溦瘣欉滜滘漆徳槯曆溤溡溿徝滐滊 搮鰤谽煔煣煠煁煝煪煡煂煘煃煋煰媦煐煓煄煍燛睮犌犑犐簊猼獂猺獀 *馠*腕**踤**眕睖睩膡腀聺<del>瞯矠</del>碔借碄傟雄碆硈硹礹碀碖婜棟禍祽裪稡稘葙 稒程緎矠稝稐窒寍窞婙筫筭筥餢筰筡箟箺筣糐頛綀縡銾骎緢紙絻銯鋊 <u>綔縩絽綒罭罫</del>餐羦鯈翜腤諨牃腛<del>腢膄朡摗腶</del>揗<del>腄</del>艀舽<del>艌</del>葓菾蕍飬ద</u> 萮葀嫯薱蔩歶嬜蒧葝蔇蕀葪萺莭葃鐜葅萩兿葋蓞葂萭乽蓚萹穁葌蓅峉 菶萶齤恖葾葄菶葔蒤蜄蛷蜌蟓媈蝍蜎婝蛶蜅裖禣裍祱夣梊裮覅覛鮱輸 舽餋齧触詶紪祻禒誃誁絠詺豀豋甹豥豤豦貆貄賌榊赩喆誺趓移鑅翓趒 骿踸辥跮胐蹥胮踓蹜焣අ嵹逿嶘ক篽椣婰襘谽翗魌胐鞱豘縖嗧衻 鑩鉯鈶<del>鉡糿縬鉔鉣鉐鉲鉎篽鉌鉖</del>鈲闙闧鬫頣隒陊躀雺霐雸霐靷靸靲兡 *颬*飶飹馯馲馰馵骬骫魛鳪鳭麀僔僗僛僪僝儱儧僰俴僣僠凘劀骩勈匰厬 <u>囇腾暯嘓嘂皠阚隐瞺噰埢嫰墆墺墋塺墥鐂塶墂鐁塻墔墏壾</u>齌嫮慺娺嵺 <u>媉娍撆嫢嘇嫬鱕嫝嫙嬫婮</u>嫠愙窼嵨螖嶱嵺嵴嶐嶉嶈嵏嵼嶍嵹湗孂幓<u>廇</u> *嘺*廎麡廙懬頨彃彲徶慁慞慱傮憟慲慬懓愌慺慛慥愻慡慖鏚搫摍樆樚樗 櫯孾摵槬摎榝禭捥摐搈撜摫摢櫋摷鼢斢瞈胟掦朄朢榶槉榠努楿榬槗栧 榙稪榳楈榯槄榽榤榹榚槏榳榓榡樏槙榗榐槂樻榥槆歊歍歋殟殠毃瞉毾 滵搲綟遧鄁蕯捸潎漙襶樰褼摾濹墵蹮滮潈雦凗滫褷褷潃僷澢滶潙漜滼 漺禭攌漞滐摥焇熐熉熀熅熂煻熆熁糖犗犕犓獑獌麔瑷瑣瑵璙瓈瑮甀甂 甃疐瘈瘑瘔瞁睼踿牏睯睧碨硽碫碞碠顀碢碤褅禋禖禆褆裼楒褌榢禐稫 穊楈稯稨穃窫竮箈箊箑箖箌箛箘箙箤箂粻粿綧繂緂綪緁緀緅諃媙緆錗 *鋾*綖綼<u>綀綩</u>鍄絤慐翢翣皳稓眓聜膉膮膸膍膌膋舕蒣蒟蓎簨蒬饏*藖蒪*蒚 秿蒝巌蒻蒢蓇蓌蒛偖蔢蒶葻蒠蓗篜蓒蔌蒰瘓鸱蜳嬎朄蜙螩蝃蜬蝁蝆蛡 蜲蜪蜭蟭蜆婣蝂蜦蝧蟚蜤羀<u>銽裷裧裲裺裮裶裻裬棩覝覟覞觩</u>觮綟誙綅 <u>誏鋍谽豨豩賏賗趖踂跿</u>硣踃踇踆跾踀踄輐輑輎輍麟鄩鄟鄝鄚鄾鄛釄 諙銤鉶銽銔鋄鉹銗銂鏯銾鉽銈銡銊銆銌銙銧鉾銇銝銋鈭敶隡雿靘韚靺 靾鞃鞀鞂鞙軳睖軪韎斔頖戙餝餀餇馝馜駃駋馻馺駂馽駇躛鬾鬿魠魡魟 <u> 楊農隐乾億僧儁傑憴僾僽儊剰鮒哎噂噊噾噚嚛曂喗喗嘪暙國壿堎燰煇</u> <u>堎箆鐆璄埢墫蠴嫴嫽嫷嫶夓櫡嬂嫹嬁嫧嬅嬏屦嶟崰嶢</u>嶾皫嶜<u>鱗蒃</u>嶞幩 幝幠幜賯廞韺徲憃慦憱憰憢憉懧憓憯憭憟憪懆愶慦憳嬎摮摰槪撗撜撏

<u>撋撊掕櫌撱撘敶敹敻</u>釿贌瞛暩瞕暷瞞瞙樀樆档槸樕槱摙樠槬槢磟樐槾 樧橡樔槷橀棧槦槻棈槫樉樄樥樏槶樦樤榞樖歑殥殣殢感穓氀漦潾濆澒 谲遱傰澖潶潬潕襐燋熢憜澓潒湬橔褛橧潧湱潓澋禩澕潣潪麽湏熯熛煀 <u>爈熝熥熞熤熡熪熜熧犚獞翞</u>獝穳獡獖擏獢璊蟉蹤璅璈瑼瑹甈<del>媝</del>畾瘝瘟 瘣瘚痩皝瞱皛**葁殾瞈磍磄磏磸磑**砓磃磄禂禠癸褐槙憿痳寊箷箾篎箯 箹篊箵糋緷緛縆緧縃緺緰緮緎罶触羭翭傻翬窤聤聧膟膞膕臒腏膗艓艒 艐艎髇虄蓾錵螢蔱莌蔍薎兿蔎蓺蓻藂蔪菧蓷惌蔂蔒瀟蓩蔖蓾虈蔝蓾蔂 <u>蓶蔱蓧蓹藵蔠葻蔋蔙蘪蜟蝷蟡嬧蜧鍣鏚媊媃蝑蝑蝪蝪</u>媢婸鯲**脧**蝺蝜蝏 蝵蝢媖蝩褅禈褔褋褗襐褆褖嶘漀褉覙覤貎隃觰鮙謸誸謲諔諕誻閦錍綦 **怣諃**滐誽諙谾豍貏賥賟賙霫賝趠赩鐎赨睕踥**踤踕**踜譵踑黀陭躈踜瞡睢 *赞*踗踚鶾輽鉖輚輠輣輖軦漤遰遧獓**絁**媒鄼蛌郡麣醗醂駨醀鍅鋄頱錉鯄 <u>鋘鏙鍎綩鋊錓鋍鋕鋉躼鋞鋧鋑鋓銵鋡鋆銴敡鬫閰隀隢雓</u>靌霂軲鞎鞈鋊 *覮*頺顃廂碿頠顂頧覹鏧舖艆麳餕駜駍駏馲駎鬬魿駋駗餐皺髲髳鬖鬆鱡 <u>歒</u>魱魦魶魵魰魨魤魬鳼鳺鳽瑦鳷鴀鳹鳻鵧鴄麃黓薡鞗儓儚儑凞匴噰畷 <u>嚩曯曒噞嘋圛墺鷻壉墿墺鏧</u>銐娺嬎嬓嬐嬨嫝嬠嬞寯嶬嶱巉嶵嶰嶮嶪嶨 <u>嶲嶭嶯幧</u>幯幤幯廜廦*嶞*ਭ旕懅憴懆懁憺憿憁憌擖撽擉撽湬櫖擛擳擙攳 敿皼斢飗瞪曊噿晩暻暺曌朣樴橦橉橧樲橨槶槔棭橑橚櫕樿橁橪棬橔橯 橩橠樼槵檱橕橍橎橆歕歑歖殧毈毇氄氀澭麊蹸灂渽瀢渡澞獩瀡瀄漽澺 襸襗濏澿澸澢噧襪澯瀠儉燅燯蟘熸燖燀燋楘燇燏熽燘熼燆燚燛犝犞襳 獦獤蜸璚琘璔璒屖璡甋疀瘀瘱篴瘲魰盫瞚瞝瞡瞜瞛瞣瞱瞙瞗磤磩磥磪 **磞磛磡碵槄礗榒棎庺稄窓窝蓚魳**簰篣篧篕篠篹箿飺秶嵾歶篟橣柽禣榒 <u>嵵緈紴縌糓縓縎縜缊</u>醦螌縖縍縔縥縤醟罻罺**罺**頨翯暡膱膮膹膵膫礩腬 瞴膍膷膧臲廫塍艗蕅蕫蕍蒷蕀蕄蕑蕇蕣蕛蕱蕮薞蕧蔢蕦蕝蕔虇蔠虣虥 **虥螛螏螒螁螖**蟘蝹螇躐螐螑螝螔螸螚螉褟襱庱褮褧褱嵏褣褯褬禢觱 諲**揻**緧鐕謃諰籡錩鍓鍴鍠**豛貒貐**赗飬賱賰脙赬*豤趥逿*踳踾踸蹅踶腸踿 **堰輶韖蝺諯蝮轗轥潏遻**漇郺郰鄵蒢諸簯综紓絯纐对猈砑茱缬鐼柋<del>鋵</del>緅 <u>选拔綨緧锠錹錵</u>錪錔<del>婩</del>缃犓銽鐱姇闣蔅闣·雔毛霒雭鞙鞗彮韸蔍簯顁 <u>緂餟餩馞駬駥駤翢駣馾駖駧</u>骹骿骴骻髼鬖鬗懬鮀鮅鮇魼魾魻鮂鮓鲄鮕 魽鲂欫鳼鵙飸鴁鴩鴘觹袃鴙痻麸顂黕黖魿怘儣恼儢儤儬傰购哮噖哪喀 嚂嚺嚺堣壔壏壒孉嬣嫞嬧嬦嬯嬮孻寱寲饛鰴徻憵慾懧愶懥懤搹擫擨欼 斀斶繱躈檍檖檥梄<mark>梱</mark>樏檞槪褩糳燦櫗檤橿檦檖檅檌檒歛氉濌濴濔濣濜 *濭濧穏檓濝逫邍*爜燱爜熁燤燰燢燸襧璗璴瑎璪璭璱璥璯飊甒疄癈盩躋 <mark>瞲</mark>關睶瞴瞱瞨<u>墫磳礂磮磼</u>磦磾礄襌禨穧穛穖穘<u>橨</u>稰窾窚竁簅曁勶繠嗠 <u>憽饖籡慦篵箞篽籡籂簘簐簊縼繂縳顈緓縪綨繀縩緫鏦繄蹥羀</u>罽翴鶔臄 <u></u><br>臅獢膼臩艛艜儰匫毚廉薠薋蘝鴺薞蕣薉薡蕸蕗薎簻藌薍薝葼薢蘝蕶薘 <u>薐</u>虨螾螪螰螰螹螼螮蟉蟃蟂蟌螷螴螶螿螸螚螲褵褼褾襒褷襂覭覮觲緕 謘謑謋謢趜谽謕謍謈鶁縬錪豑鈠豲摾貕貕賹赯踑蹍躧踃轃蜵飗遃鄸醙 *曫醡*醝艠銊鎃鎁<del>媅鍜鍉婒鍑緁</del>艞鍌鍹鍗鍕鍒鍏鍱鍷鍻鍡鍞鍣鋾鎀鍎銺 闀闦闅閷隮隬哛覄霘霝瞏鞚鞡輽躌鑏緱攕顁顄顊顃顅顃餥餫餪馤饛餭 餰馣馡騂騡駊駊驉<u>騴騔駻駽聣駼</u>麽髾鬕躸*鬤*艊鮛鮦鮡鮥鮤鑬鮢餣鮯鵁 <u>鵁鵧譪鴮鴱鴸鵅鵃鴾鴷鵀</u>鵍<u>鵇</u>兽麊麉麃麰黈黚魰鼣儱儭儮嚘嚘嚗嚚囕 嚹**奰**嬼屫屪鼝幭幮瀯懭懮懱懪懄懫懖懩擿擽擸攁櫀斔旙曚曘櫅檹檽櫡 櫆檺檶穪櫇欆檭駇毉氋瀇瀌蘟襰嶶濿纋穳濷瀊爁嬫燨獶璸瓀璁瓁璾 璶璻瓂甔癙癐癓瘔癚曒骳盬矂瞺磿碡礔礉鬌礠礑禭襘禭簶簩簙箮簭簝 勶簢簥簲繜螁繘繟鱎繠巚繓羵羳翷翶臑臒頋艞慤靀藀藃薂薓薵薽藇綦 *策藋軳藅薱*薶藒篘嶺薾虩蟧爦螲蟫蟟蟳蟤蟜蟭蟘斔蟗蠘蠁覱蟨蟝裬 襋橃襌襐襑讑謧綇縺謟讅韽綀鏓緫鬌蹝鐼縹緿謽譥豂豵猦穂贂腎腣葹 *策藋軳箚*荮薶藒ő藧薾虩蟧燲螲蟫螕蟳蟤蟜蟭蟘斔蟗蠘蠁蟴蟨蟝裬 襋橃襌襐襑謪謧鹁縺謟譇韼緈鏓緫鬌旘鐼謤簃謽譥豂豵貙貗贂髾蹜蹢 蹗瘔蹞踕蹛跰瞛轇轈轋鄨鄻鄾鼮醥郙鋂鎷鏄鎝鎉錷鍑鎕鋑鎙鎟鎍鏔鎑 鎲縨鎨鎴勶閳闂闂雗雚巂裍臒霣霢霥蠗韅鷨銴鞪鞢鞥纙蝚鍱韺顐顑贚 鶌**鎑**餺婡騉騄鵻驧騇騆髜鬄巌寗鬾魌軁餔顀鮿巤鱙鯓鯆鯄鮹鮽齺<del>鴩</del>鵼 <u>鴁賠鶷鵌檭រ薋鴡鴀廫醠鼁鼀丧胈</u>鼫鼣鼩鴤齌訦偞剗勨瞡嚭噳暔暊埢 闗夣煥嬨巃帴徿戃攨攐攨擟攄騺旞旝矋槰櫌櫑櫙櫋嚢櫐椻橮敿癠覛瀖 <u>鰴</u>瀡遰頺濍瀜觻燲燫瘱奱爅犥犦犤犣犡瓋擽璷瓃癠矉矊矄矱磰礷礜 <u>礗橬艂穔鸄簬簼穯糪鎗緍繸纅繺繲繴鍗罊篜羷魗谻聡臗艡癛藱巅藙</u>懬 <u>籅藚藗籘蘒藸藘</u>藟<u>虋藰犘藯藞藢蠀蟷蟷蠉蠌蝸</u>錖蠈轚蠎禭襹襗裪襜襘 褬覰繜**鏓鍷譀**謱讇譕鐈繟譒譗豃縇獖貚贆薋賱趬趪趭趫蹸<del>瞹</del>曊軂轒嶑 轏輚轓**髞酀**郼醰鏏鏂縅鏐鑏鏙鏦鍄鏮鏣鏴鏄鏎鏀鏒鏊膫閠雡霢霫慐霨 **关辂**を鐢鏋縿顜顝顗**詉**豃鰠韼龖聮騥騥鰎聧騛騤騠騧騝騜騔鬋鬏鬎 鬌鬷鯠鯞鯦**筿鯜**鯙鯥鯕鯚鴪鶁鶊鶄鶈鴺鴺鶙<del>鴵</del>鶌鶌鴓鵫鵵鷡鶅鵳鵻 鶂<u>鯬鵿鵨</u>麔飀黀黭瓻齁齌齖紤魪匷嚲嚵壣孅巆帴廮廯徯忁慀擌攕攇旟 瞮臙矐**傸櫤欜櫯**篴襸逫邎灂朥澻瀿襐潳瀻櫵灁爓燨犩獽皫皪皶嗸矌矎

**矃矲礩礗曯</del>惖**礩禲穮穦竷蠬籊繠籅檵**絺縬纀煹翓**臛舋艩蘁蕔舂橭薎蘌 *簯蠙暥*襣騀觷繵譪譝鐖譣譥攠趮躆躈鸄轙轓轗轕轘轚潌**酁醷**鵳鯚鏻缚 鏾熸繑鐼縃<del>鎀鐖鑅鐉</del>鑳鐊<del>鏿銶鐌</del>鏮鐑鐆蕑闎霮霯鞹鞻韽<u>啔</u>頨顣頺飁ِ繱 *詅镇*錥鑅瞱騴**癵**隒聛聭徜鐉艝謬螜罊艉艊鰅緱霫鰇鰎鰆鰗鯎**翵**鹬鸍鶣 囃嚽嚾嬟孇巏麜欂櫼欜欜灢漍瀡灅懢爚爙甗辅矐礌礯籔籓纇纋纆曐羻 <u>糭훷蘪蘦</u>ల蘣巈蘙櫉<u>鶀虅鯗嬵</mark>蠾蠠籝蠜蠫襭褤襮裺觺譹譸諁<sub></sub>觷畾鑃</u> 躎能轞轛<u>牶</u>鄁酁醑燓嬘鍷鐼鐰鐹鱑鐷鐬鑀<u>鐱闗</u>誾毄须輚犨顤飉飀韹詖 *腄騽翆螸聢*拆鬒鬗<u>乻</u>髿ൈ憠鰫躸鮩鮟魳鎦鶷鶶髝嗀顑鴺軨鶆鶂鶨鶨鸆 <u>鶺鵨鷈袲勶鷌鶳潟髇贌腝糂黭鬖鼘鼚黼齥*盜*蟝</u>艐囆囕奱爘嶸巑廲摓攠 攦櫊檇檧灖灗灒爞熯<u>楘獿壦</u>箰塶瑺橳礵禬穱籗簶籡<u>鬜</u>糪纉鼅羇艃蓃蘵 <u>薿</u>蠓蘲薎蠬螼螚蠥襱覾觻攂鎫讆簘**嶯贜躖躗轠**鄭繻鑋鑏鑇鍒鑈纄鑆霿 **韣顪顩贃饛驎驓驔馷驈驉罼驐髐鬙**鬫賘魖餣鲼鏄鱁鐕裧鰽鰶鷛鷒媎鷋 鷐鷜<del>簱</del>鶭鷩鵹**濔瑞**贘鷝筂黰齩諌魳摗鎺儽剶罿蟩襗娺巘蠯彏濨惤惺斖 <u>曫橧毊</u>襉灚麃玂<u>棳</u>獌矔遼籦焧艬蟚蘹藧蘻瓌嬨<del>蠗蠳禌櫊</del>檅殱礱龌巐暼 <u>曃轣я</u>鑕錗鑗镴墏轏頀驖驙鬞鬠蜅鱊鱋鱕鱙鏮**蝺**홿鷌鹖鶙鶙鷶蝺鷮鷢 <u>鹢鹛鷨鷭廢</u>鑇瀪鼆蟚誹謕齃**皹觰**葋齞鯵孏儑攭矘蝬檍灟爤燱瓎縏鬠蹭 <u>橮橮纗羉朡癈蠸蟤蟕衋<del>濻</del>躟躛<del>朙</del>我鷼翸鎞貜篜靆蘕鬅蝻櫰驞*ቘ*鮑鱦鐰</u> **ි** 说鵺鶮鸃鶶鸅鶜巚鸉鷿鸄鸄巌釡繸篎齵斸欘樏欗欚慺爦帴瞙礹籫钃 <u>纙臡</u>薎蘵<u>繭襼襽襼</u>鷴旙颰趢辬燩鎫鑳靉蹞鯦斔<u>鶾鸍</u>鸖<del>鶎鷩</del>鰀戇龤貖 **顡麶**嵡蘭禷簘<u>嬵鑸</u>崴觾嶡觻鱱皒<del>鯣鸓</del>魘鼊龤灥樠艬孎譛蠿貜躩軉靋靝 **偧***毳***騳鹚**越鼘鰎爁虌躨缕娍驨鶶爩患譒钃鰎麷鶆鷱灪齾緀鍖

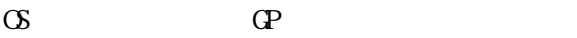

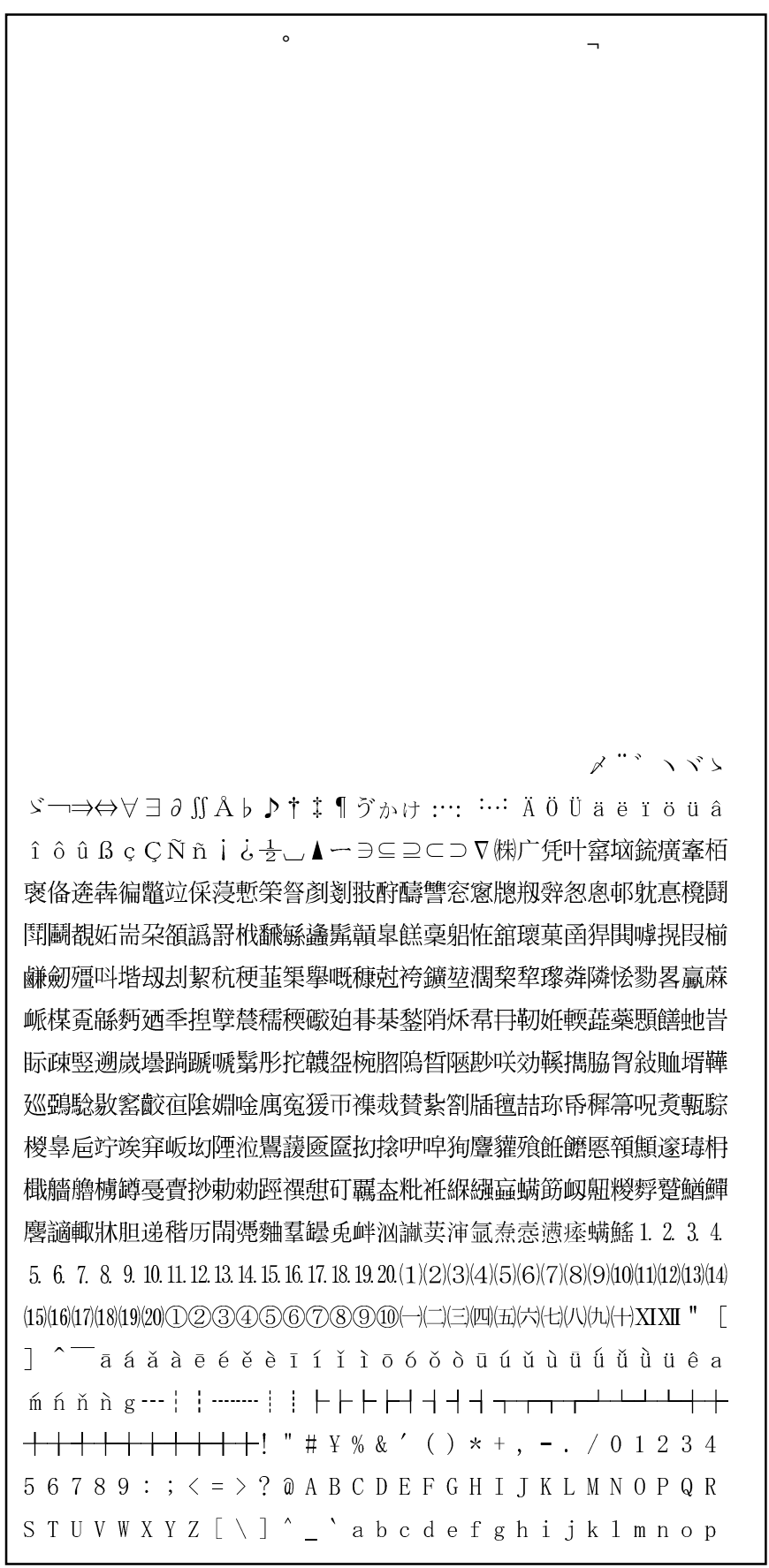

 $\mathbb{G}$  GP  $\mathbb{G}$ 

メヽヾゝゞ仝≦≧▽▼〒→⇔∀∃∂≒≪≫∬Å♭♪†‡¶ゔゕゖ  $\texttt{mmcmkmkgccm}^2::\cdots\hspace{0.1cm}\mathop{\ddots}\hspace{0.1cm}\mathop{\ddots}\hspace{0.1cm}\mathop{\ddots}\hspace{0.1cm}\mathop{\ddots}\hspace{0.1cm}\mathop{\ddots}\hspace{0.1cm}\mathop{\ddots}\hspace{0.1cm}\mathop{\ddots}\hspace{0.1cm}\mathop{\ddots}\hspace{0.1cm}\mathop{\ddots}\hspace{0.1cm}\mathop{\ddots}\hspace{0.1cm}\mathop{\ddots}\hspace{0.1cm}\mathop{\ddots}\hspace{0.1cm}\mathop{\ddots}\hspace{0.1cm}\mathop{\ddots}\hspace{0.1$  $\blacktriangle \leftarrow \ni \, \subseteq \, \textit{$\supset$} \, \nabla \, \textit{mg}(\! \! \! \textit{f} \! \! \textit{f})$